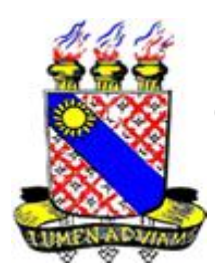

**CURSO DE PRODUÇÃO DE TEXTOS ACADÊMICOS**

**Artigo e Projeto de Pesquisa de Pós-Graduação**

**Professoras: Suelene Silva Oliveira Nascimento Sâmia Araújo dos Santos**

# **1 EMPREGANDO CITAÇÕES**

As citações são transcrições literais das palavras do autor, utilizadas na pesquisa bibliográfica de qualquer obra literária, científica ou de estudo. Deverão aparecer sempre entre aspas. Use a expressão latina *sic*! (assim mesmo), entre parênteses e fora das aspas, para indicar alguma incorreção ou incoerência do original, sem corrigi-las.

A citação textual serve para:

- apoiar hipóteses
- explicar
- Justificar
- valorizar o texto
- -

**a) Citação textual** - Esta citação não deve ultrapassar três linhas; caso ultrapasse, faz-se à parte (citação longa) obedecendo a margem de citação longa da folha-gabarito. A numeração no final de cada citação corresponderá às notas de rodapé.

Em geral, as citações em língua estrangeira devem ser traduzidas no corpo do trabalho. A versão original pode figurar em nota de rodapé.

Ao citar apenas parte de um parágrafo ou frase, use reticências antes do início da citação ou após o término para indicar a ausência da parte do texto omitida.

Exemplo: "... algo mais existe que valoriza os livros. Não apenas as palavras, nem o pensamento das palavras, mas sim algo dentro do pensamento..."

Ao retirar parte do texto original no meio da citação o sinal de reticências deve vir entre parênteses.

Exemplo: "... algo mais existe que valoriza os livros. Não apenas as palavras, (...) mas sim algo dentro do pensamento..."

Quando se quer ressaltar palavras ou trechos de uma citação textual, pode-se sublinhar assinalando entre parênteses a expressão (o grifo é nosso).

**b) Citação de citação** - O estudante pode querer citar Goethe que foi citado por Buzzi. Deverá proceder da seguinte forma: "Goethe o lembra nos versos: "Toda teoria, amigo, é cinzenta, mas a árvore dourada da vida é verdejante" A objetividade da ciência consiste na mensuração." ( GOETHE *apud* BUZZI, 1991, p.108)

A nota de rodapé, neste caso, deverá seguir a seguinte norma:

GOETHE *apud* BUZZI, Arcángelo. **Introdução ao pensar**. 20. ed. Petrópolis: Vozes, 1991, p. 108.

**c) Citação livre ou aberta** - Na pesquisa bibliográfica podemos parafrasear em sínteses pessoais, o original. Não o transcrevemos, mas observamos o conteúdo e as idéias do texto. Não há necessidade de aspas, mas cita-se a fonte no rodapé.

As citações devem ter numeração única consecutiva, por capítulo. Para introduzir esta numeração, ponha o cursor no final da citação, use o menu Inserir e dique em Notas. Selecione Nota de rodapé e numeração Personalizada. Digite o número da nota, clique em OK e redija o teor da nota de rodapé.

As indicações de citações podem ser, também, no próprio texto. Exemplo: "A espantosa realidade das coisas é a minha descoberta de todos os dias." (PESSOA, 1972, p. 173)

Escolha um sistema de referência bibliográfica e siga-o. Não esqueça que a primeira indicação, em qualquer sistema, deve ser completa.

2

### **2 APLICANDO NOTAS DE RODAPÉ**

Nos textos acadêmicos são muito úteis as notas de rodapé porque livram o texto de informações secundárias que interrompem o raciocínio do leitor. Além disso valorizam o texto e demonstram conhecimento das normas convencionais que uniformizam referências a livros, revistas, artigos, etc., consultados. Podem vir, também, no texto ou em lista no fim do texto.

Notas de rodapé servem para:

- indicar fontes bibliográficas
- traduções
- indicar textos paralelos e relacionados com o assunto
- indicar a remissão do leitor para outras partes do mesmo estudo
- remissão do leitor para outras obras
- incluir comentários e observações do autor do trabalho
- Versão original de citações estrangeiras.

Notas situadas no rodapé devem ser separadas do texto por um traço contínuo de 2,5 a 3,0cm, a partir da margem esquerda.

Cada citação deve corresponder a uma nova indicação bibliográfica e obedecer a mesma numeração de todas as notas de rodapé.

#### **Exemplo: (...)**

1

A segunda possibilidade é exemplificada, como afirma Cavalcante  $(2009)^1$ , quando um texto apresenta várias sequências e uma pode ter o efeito dominante; as demais irão se adequar a ela. Quando temos um artigo de opinião em que o autor ao longo do texto narra um fato e apenas no último parágrafo explicita o seu ponto de vista, a sequência dominante – unidade de extensão hierárquica – é a argumentativa, apesar de a narrativa predominar no texto. "O efeito dominante é, em termos de sequências, determinado seja pelo maior número de sequências de um certo tipo que aparecem no texto, pelo tipo de frequência matriz (que abre e fecha o texto)" (ADAM , 2008, p. 274).

<sup>&</sup>lt;sup>1</sup> Assunto debatido na disciplina de Seminários Temáticos III ministrada pela professora doutora Mônica Magalhães Cavalcante no semestre de 2009/2 no Programa de Pós-Graduação em Linguística da Universidade Federal do Ceará.

Como os gêneros de discurso mantêm relações hierárquicas e possibilitam mudanças, a dominância sequencial está ligada aos gêneros.

## **3 CONHECENDO AS EXPRESSÕES LATINAS**

As expressões latinas são opcionais, no entanto, apresentaremos sua aplicação a título de informação complementar a um possível contato do estudante universitário com obras que as utilizem em seu rodapé. Por menos interesse que se demonstre pelo latim, frequentemente encontramos locuções e expressões latinas nos livros, revistas, etc.

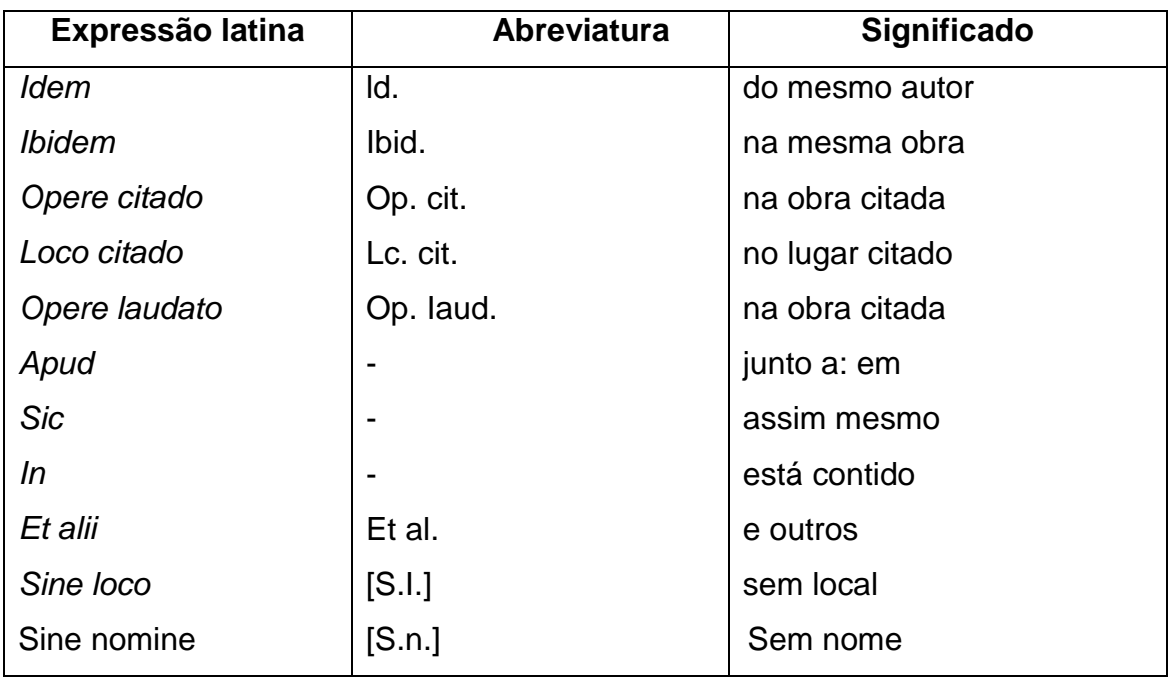

#### **Exemplos:**

a) *ld.,* Introdução ao pensamento epistemológico. 992, p.38.

Usa-se caso o autor tiver sido mencionado imediatamente antes dessa indicação, mas com referência a outra obra.

b) *ld., ibid*., 1992, p. 81.

Usa-se caso autor e obra tiverem sido mencionados imediatamente antes dessa indicação.

c) MARTINS, *op. cit*., 1992, p. 25. Usa-se caso a obra tiver sido indicada antes.

As outras expressões terão seus exemplos em itens onde as mesmas se apliquem.